<span id="page-0-0"></span>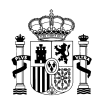

#### **Ministerio de Fomento**

Secretaría de Estado de Infraestructuras, Transporte y Vivienda Dirección General de Arquitectura, Vivienda y Suelo

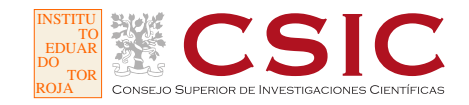

# **Ejemplo de evaluación de indicadores de eficiencia energética con la herramienta VisorEPBD**

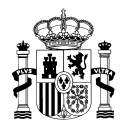

### **Título de la publicación**

Ejemplo de evaluación de indicadores de eficiencia energética con la herramienta VisorEPBD

#### **Contenido**

Este documento ha sido elaborado con la colaboración del Grupo de Energética Edificatoria y Sostenibilidad de la Unidad de Calidad en la Construcción del Instituto de Ciencias de la Construcción Eduardo Torroja – IETcc-CSIC.

Está permitida la reproducción, parcial o total, del presente documento, siempre que esté destinado al ejercicio profesional de los técnicos del sector. Por el contrario, debe contar con aprobación por escrito cuando esté destinado a fines editoriales en cualquier soporte impreso o electrónico.

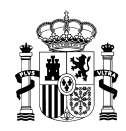

# **Índice**

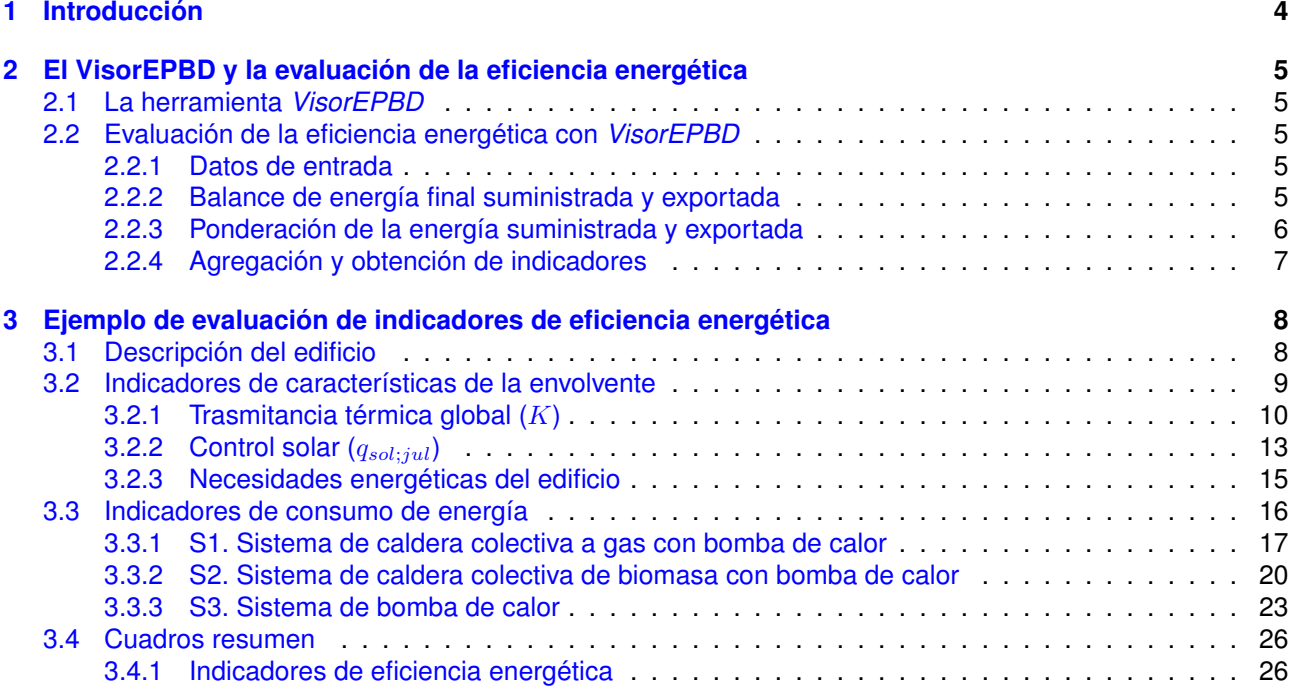

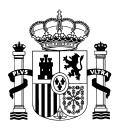

# <span id="page-3-0"></span>**1. Introducción**

Este documento muestra un ejemplo de evaluación de la eficiencia energética de los edificios en base a la propuesta del Documento Básico de Ahorro de energía DB-HE 2018 determinando los valores de indicadores que se proponen en el documento.

Los ejemplos muestran distintas opciones de diseño que no constituyen soluciones óptimas sino meros casos útiles para la introducción de datos de las distintas medidas de mejora de la eficiencia energética y de diversas tecnologías.

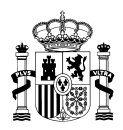

# <span id="page-4-0"></span>**2. El VisorEPBD y la evaluación de la eficiencia energética**

# <span id="page-4-1"></span>**2.1. La herramienta** *VisorEPBD*

Para la evaluación de la eficiencia energética del edificio y el cálculo de indicadores se ha desarrollado la aplicación *VisorEPBD* (<http://www.codigotecnico.org/visorepbd/>). *VisorEPBD* se basa en el procedimiento de evaluación de la eficiencia energética detallado en la norma *EN ISO 52000-1* y permite, a partir de las necesidades de energía final (energía producida y suministrada), obtener diversos indicadores de eficiencia energética (entre ellos, los indicadores de energía primaria) y, entre ellos, los propuestos para la actualización del *CTE DB-HE*[1](#page-0-0) .

# <span id="page-4-2"></span>**2.2. Evaluación de la eficiencia energética con** *VisorEPBD*

# <span id="page-4-3"></span>**2.2.1. Datos de entrada**

*VisorEPBD* se alimenta de entradas externas que consisten en:

- Parámetros generales (factor de exportación, factores de paso, intervalo de cálculo, paso de cálculo);
- Valores de consumo y producción de energía final en cada intervalo de cálculo, por vector energético, obtenidos mediante procedimientos de simulación energético o de mediciones.

Para la evaluación reglamentaria, los **parámetros generales** vendrán fijados por documentos reglamentarios (*CTE DB-HE*, *Certificación energética de edificios*), y las condiciones de simulación o de obtención de los datos de consumo y producción serán obtenidos en las condiciones que fijen dichos documentos.

Siguiendo la propuesta de actualización del *CTE DB-HE*, este documento adopta un **factor de exportación**, kexp, con valor 0,0, un **intervalo de cálculo** mensual y un **paso de cálculo** anual.

Los **factores de paso** oficiales pueden consultarse en el Documento reconocido del RITE [Factores de emisión](http://www.minetad.gob.es/energia/desarrollo/EficienciaEnergetica/RITE/Reconocidos/Reconocidos/Otros%20documentos/Factores_emision_CO2.pdf) [de CO2 y coeficientes de paso a energía primaria de diferentes fuentes de energía final consumidas en el](http://www.minetad.gob.es/energia/desarrollo/EficienciaEnergetica/RITE/Reconocidos/Reconocidos/Otros%20documentos/Factores_emision_CO2.pdf) [sector de edificios en España](http://www.minetad.gob.es/energia/desarrollo/EficienciaEnergetica/RITE/Reconocidos/Reconocidos/Otros%20documentos/Factores_emision_CO2.pdf) incluye los factores de paso de energía final a energía primaria y emisiones.

En el contexto del *CTE DB-HE* solamente se consideran los **consumos de energía** procedentes de los siguientes usos (denominados *EPB*): calefacción, refrigeración, ventilación, ACS y, en uso terciario, iluminación, además de la **producción de energía** *in situ*.

# <span id="page-4-4"></span>**2.2.2. Balance de energía final suministrada y exportada**

A partir de los datos de energía final consumida y producida *in situ* en cada intervalo de cálculo, *VisorEPBD* obtiene el balance de la energía suministrada (por las redes de suministro o el medioambiente) al edificio (energía importada al edificio) y de la energía exportada por el edificio.

El *factor de exportación*,  $k_{exp}$ , controla qué fracción de la energía exportada se tiene en cuenta en la evaluación de la eficiencia energética.

<sup>1</sup>En estos momentos, la aplicación permite el uso de parámetros con valores distintos a los propuestos para los cálculos reglamentarios, aunque limita el uso de factores de paso a los oficialmente definidos en el correspondiente Documento de apoyo del RITE.

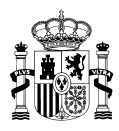

### Energía final suministrada y exportada (por vector energético y considerando cada intervalo de cálculo)

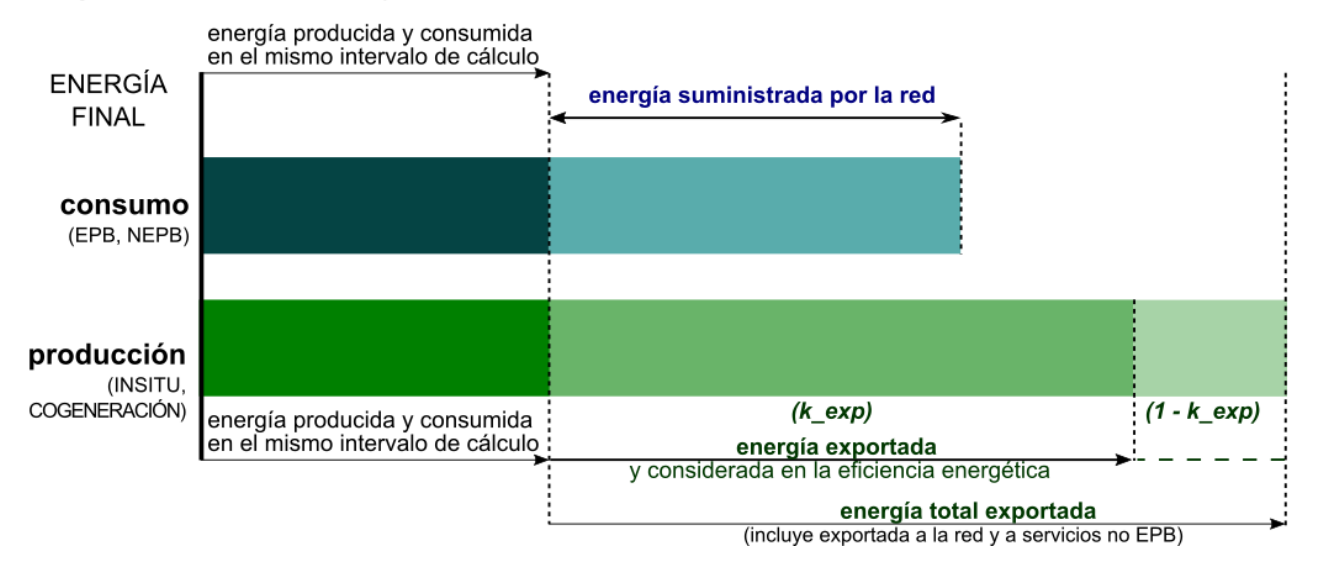

**Figura 1:** Esquema del balance energético de energía suministrada y consumida a partir de la energía consumida y producida *in situ*.

### <span id="page-5-0"></span>**2.2.3. Ponderación de la energía suministrada y exportada**

En esta etapa *VisorEPBD* convierte, mediante la ponderación con *factores de paso*[2](#page-0-0) , la energía final a **energía primaria**, emisiones, costes, etc, para cada intervalo de cálculo.

La energía exportada se pondera de dos modos, uno que tiene en cuenta los recursos utilizados para generarla (**paso A**) y otro que incluye también el impacto de la exportación de dicha energía, como recursos evitados a la red (**paso B**) [3](#page-0-0) .

En la consideración del *paso B* interviene el mencionado *factor de exportación*,  $k_{exp}$ , que determina la fracción de la energía exportada que se tiene en cuenta para evaluar el impacto en la red.

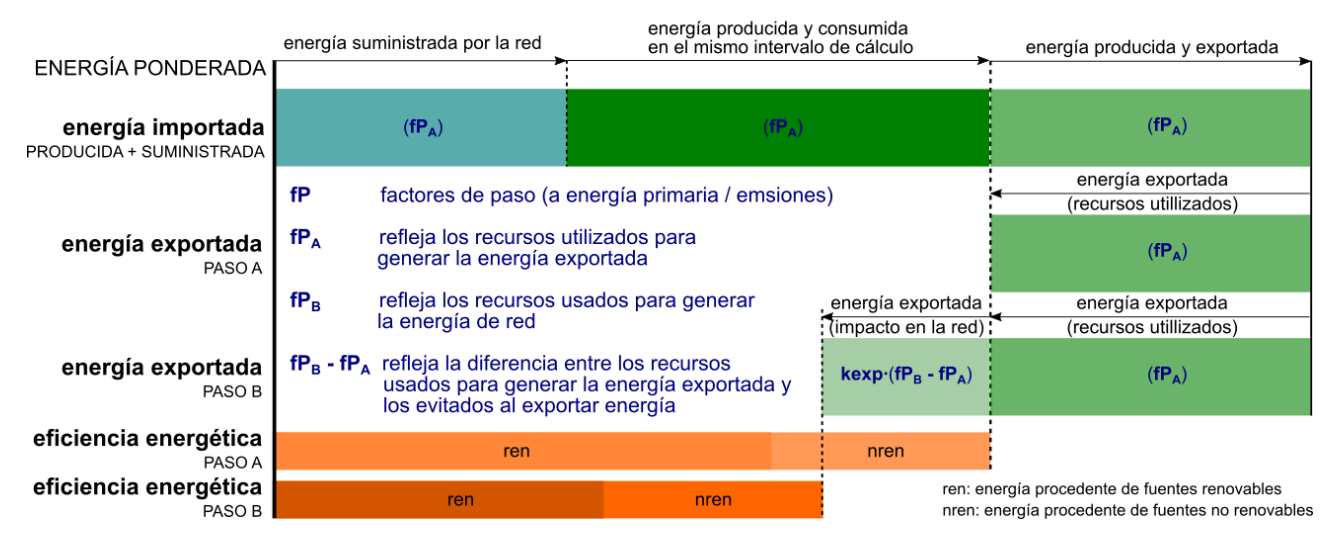

### Balance anual + indicadores de eficiencia energética (energía ponderada)

**Figura 2:** Esquema del balance global y cálculo de la eficiencia energética.

<sup>2</sup>En el contexto reglamentario del *CTE DB-HE* la ponderación utilizada está orientada a la obtención de **energía primaria** y, en la Certificación energética, también de las **emisiones de CO2e**.

 $3$ En el caso en el que el factor de exportación,  $k_{exp}$ , sea igual a cero, como así ocurre en este documento, los valores obtenidos en los pasos A y B coinciden.

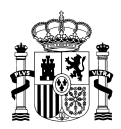

### <span id="page-6-0"></span>**2.2.4. Agregación y obtención de indicadores**

La **eficiencia energética** se define como la **diferencia entre la energía importada y la exportada por el sistema**, realizando el *VisorEPBD* este balance teniendo en cuenta los dos pasos anteriores, el paso A, considerando en la eficiencia energética los recursos empleados, y el paso B, teniendo en cuenta también el impacto de la energía exportada en la red.

Los indicadores de eficiencia energética (como el consumo de energía primaria,  $C_{ep,tot}$ ) pueden, a su vez, descomponerse en la fracción procedente de fuentes renovables ( $C_{ep,ren}$ ) y la procedente de fuentes no renovables  $(C_{ep,nren})$ .

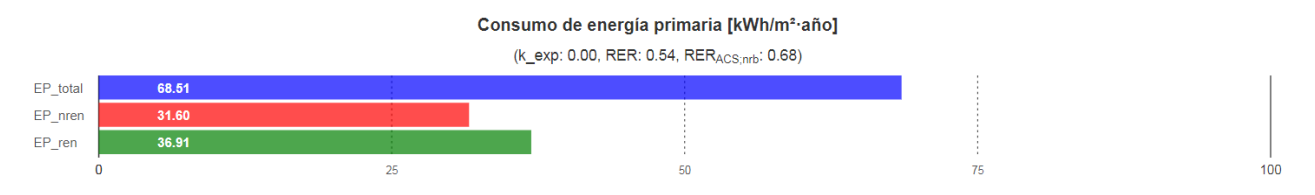

**Figura 3:** Gráfica en *VisorEPBD* del indicador de consumo de energía primaria total (paso A) y descomposición en sus partes, renovable y no renovable.

El ejemplo que se desarrolla a continuación se ha realizado bajo la premisa de considerar  $k_{exp}=0$  tal y como establece la propuesta del DB-HE 2018.

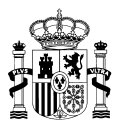

# <span id="page-7-0"></span>**3. Ejemplo de evaluación de indicadores de eficiencia energética**

Para el desarrollo de este ejemplo se hará uso tanto de la versión de la Herramienta Unificada Lider-Calener (HULC) adaptada a los nuevos indicadores que establece la propuesta del DB-HE 2018 (lleva ya por tanto incorporada la aplicación *VisorEPBD*) y la propuesta de actualización del DA DB-HE/1 [4](#page-0-0) .

# <span id="page-7-1"></span>**3.1. Descripción del edificio**

<span id="page-7-2"></span>El modelo de estudio se muestra en la [Figura 4.](#page-7-2) Es un bloque de viviendas entre medianeras de 4 alturas (Baja + 3), con una distribución de 4 viviendas por planta (aprox. 90  $m^2$  por vivienda) y un núcleo central de comunicaciones.

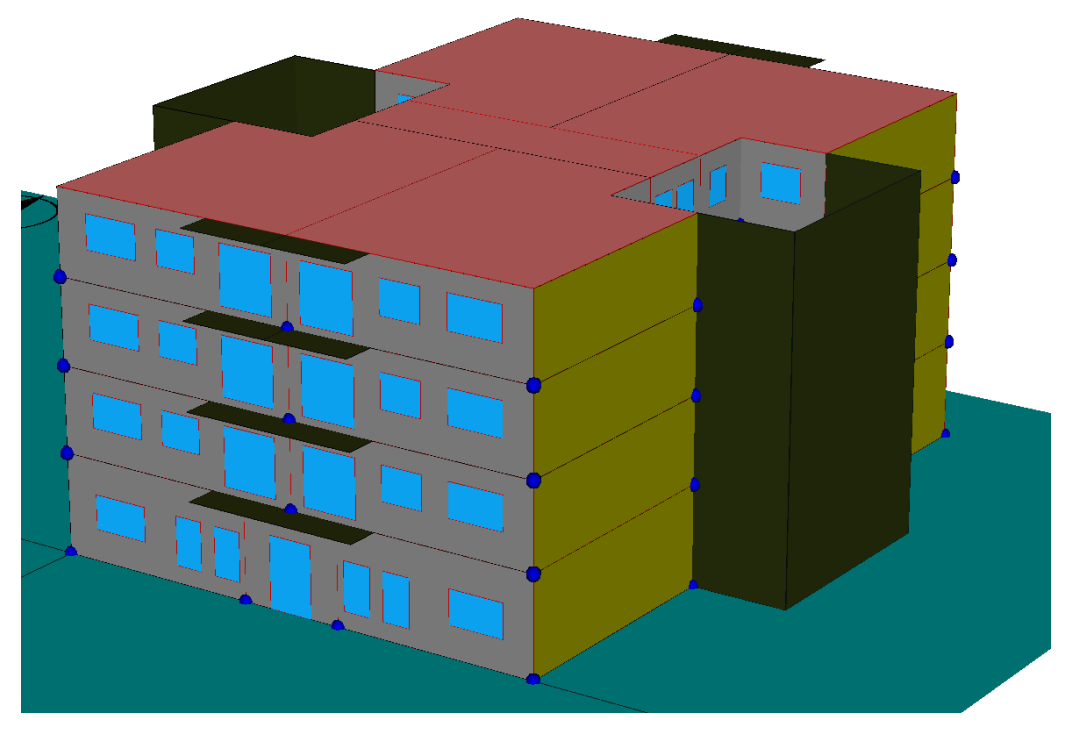

**Figura 4:** Bloque residencial 4 alturas

<span id="page-7-3"></span>Los principales parámetros térmicos que caracterizan la envolvente y los sistemas del edificio en su situación base (empleando cerramientos tipo acordes al DB-HE 2018) se muestran en la [Tabla 1,](#page-7-3) [Tabla 2](#page-8-1) y [Tabla 3.](#page-8-2)

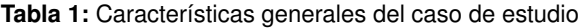

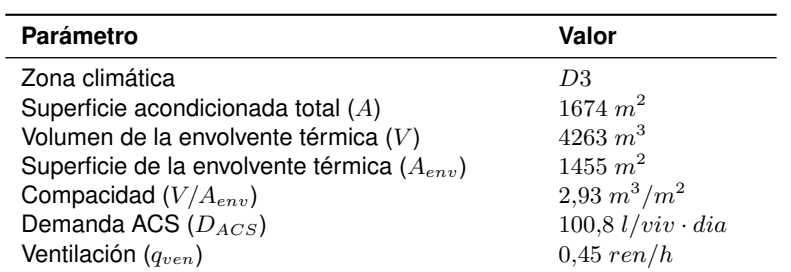

<sup>4</sup>La herramienta [EnvolventeCTE,](https://pachi.github.io/envolventecte/) desarrollada por el *Grupo de energía edificatoria y sostenibilidad* de la *Unidad de Calidad en la Construcción* del *Instituto Eduardo Torroja de Ciencias de la Construcción* (IETcc-CSIC), facilita igualmente el cálculo de los parámetros necesarios para el cálculo de los indicadores de calidad de la envolvente de este documento.

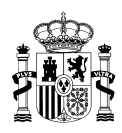

<span id="page-8-1"></span>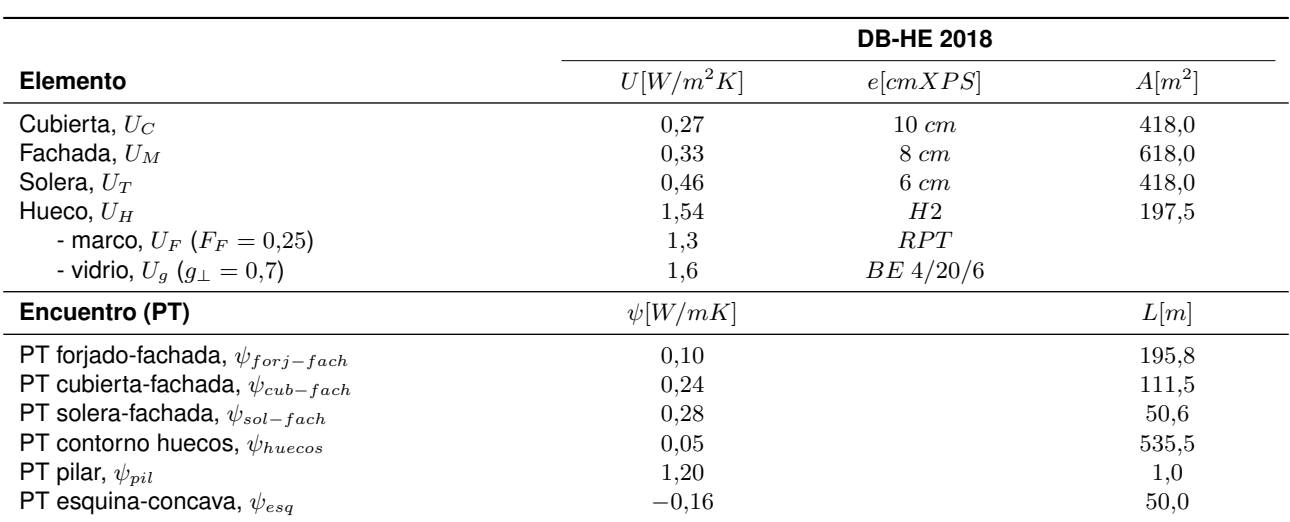

**Tabla 2:** Características de la envolvente térmica del edificio

<span id="page-8-2"></span>**Tabla 3:** Características de la instalación de iluminación del edificio base

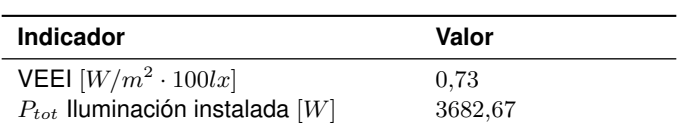

NOTA: El servicio de iluminación no se incluye en los indicadores de eficiencia energética de edificios de uso residencial.

# <span id="page-8-0"></span>**3.2. Indicadores de características de la envolvente**

<span id="page-8-3"></span>La siguiente [Tabla 4](#page-8-3) muestra el resultado de los indicadores de características de la envolvente así como los límites reglamentarios establecidos para la zona climática D, la compacidad del edificio y su grado de cumplimiento.

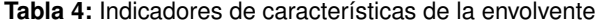

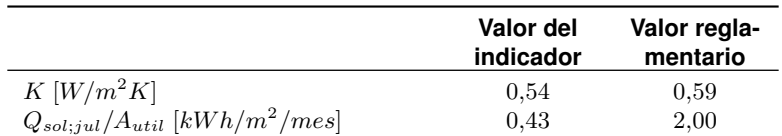

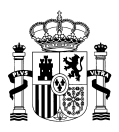

# <span id="page-9-0"></span>**3.2.1. Trasmitancia térmica global (**K**)**

#### <span id="page-9-1"></span>En la [Tabla 5](#page-9-1) se desglosa el cálculo de la Trasmitancia térmica global  $(K)$  del edificio de ejemplo:

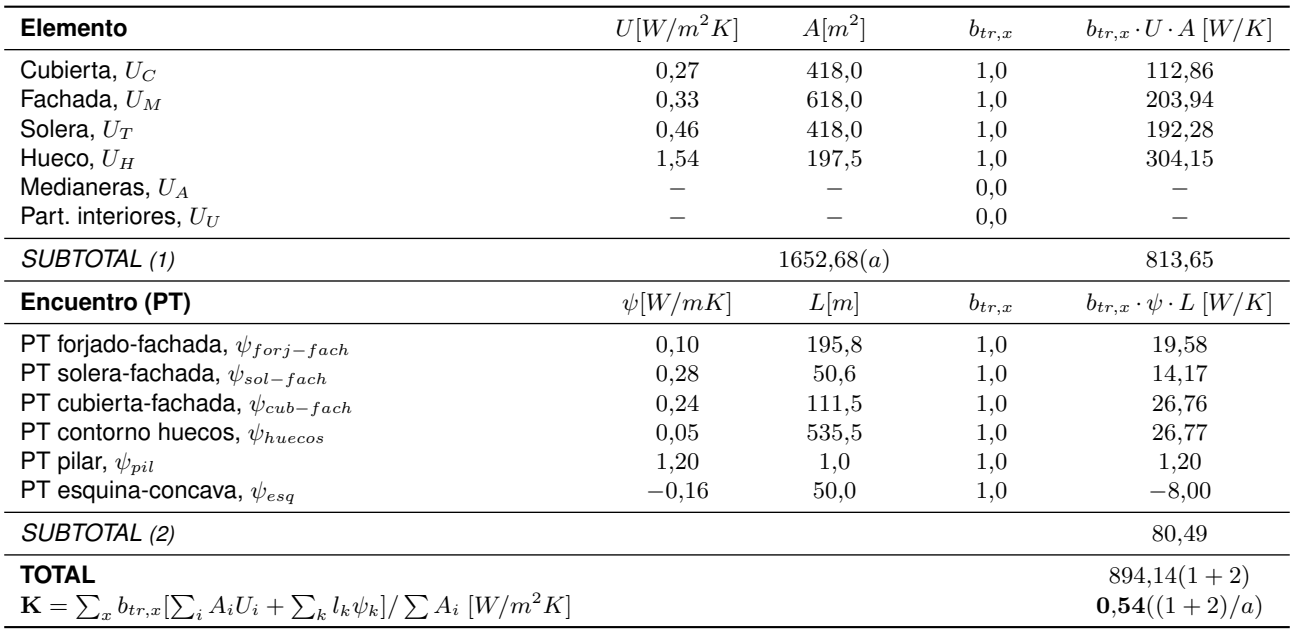

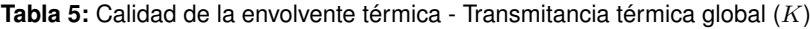

Este mismo cálculo de la Transmitancia térmica global (*K*) se puede realizar mediante la herramienta *EnvolventeCTE* tal y como se muestra a continuación:

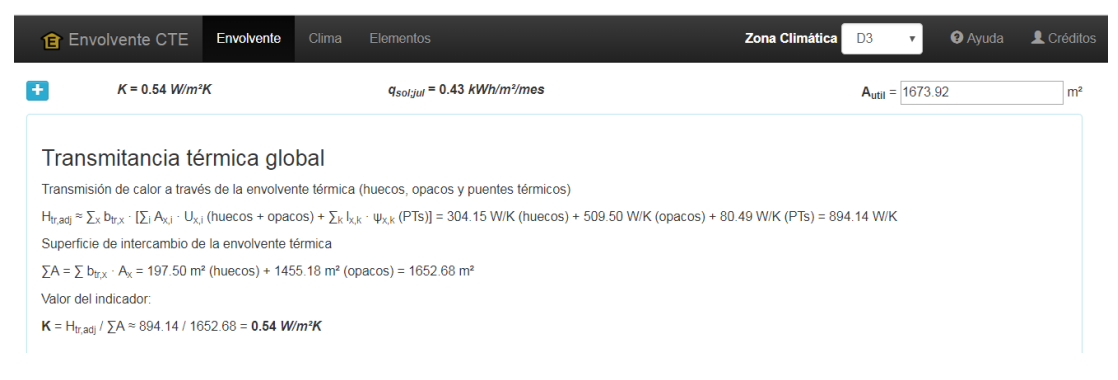

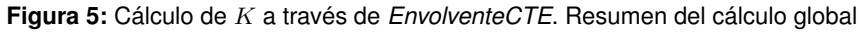

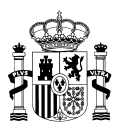

| <b>fa</b> Envolvente CTE                                                 |                               | Envolvente<br>Clima | Elementos |                                              |                | <b>Zona Climática</b> | D <sub>3</sub><br>v    | <sup>O</sup> Ayuda | Créditos       |
|--------------------------------------------------------------------------|-------------------------------|---------------------|-----------|----------------------------------------------|----------------|-----------------------|------------------------|--------------------|----------------|
| $+$                                                                      | $K = 0.54$ W/m <sup>2</sup> K |                     |           | $q_{sol:inl}$ = 0.43 kWh/m <sup>2</sup> /mes |                |                       | $A_{util} =  1673.92 $ |                    | m <sup>2</sup> |
| <b>Puentes Térmicos</b><br>Huecos<br>Carga / descarga de datos<br>Opacos |                               |                     |           |                                              |                |                       |                        |                    |                |
| $+$ $\mathbf{r}$<br>Huecos de la envolvente térmica                      |                               |                     |           |                                              |                |                       |                        |                    |                |
| Orientación                                                              | $A_{w,p}$ (m <sup>2</sup> )   | U ( $W/m^2K$ )      | $F_F$ (-) | $g_{\text{dl;sh;wi}}(-)$                     | $Fsh:obst$ (-) | <b>Descripción</b>    |                        |                    |                |
| S                                                                        | 1.70                          | 1.540               | 0.20      | 0.08                                         | 0.72           | P01 E01 PE001 V       |                        |                    |                |
| S                                                                        | 2.40                          | 1.540               | 0.20      | 0.08                                         | 0.73           | P01 E01 PE001 V 1     |                        |                    |                |
| S                                                                        | 1.70                          | 1.540               | 0.20      | 0.08                                         | 0.67           | P01 E01 PE001 V 2     |                        |                    |                |
| N                                                                        | 1.80                          | 1.540               | 0.20      | 0.08                                         | 0.73           | P01 E01 PE003 V       |                        |                    |                |
| E                                                                        | 1.20                          | 1.540               | 0.20      | 0.08                                         | 0.40           | P01 E01 PE004 V       |                        |                    |                |
| E                                                                        | 1.20                          | 1.540               | 0.20      | 0.08                                         | 0.43           | P01 E02 PE006 V       |                        |                    |                |
| E                                                                        | 1.20                          | 1.540               | 0.20      | 0.08                                         | 0.47           | P01 E02 PE006 V 1     |                        |                    |                |
| W                                                                        | 1.68                          | 1.540               | 0.20      | 0.08                                         | 0.39           | P01 E03 PE001 V       |                        |                    |                |
| N                                                                        | 1.80                          | 1.540               | 0.20      | 0.08                                         | 0.75           | P01 E03 PE002 V       |                        |                    |                |
| S                                                                        | 2.40                          | 1.540               | 0.20      | 0.08                                         | 0.73           | P01 E03 PE004 V       |                        |                    |                |

**Figura 6:** Cálculo de K a través de *EnvolventeCTE*. Cálculo de huecos

| <b>fa</b> Envolvente CTE<br>Envolvente                     | Elementos<br>Clima        |                                               | <b>Zona Climática</b> | <b>O</b> Ayuda<br>D <sub>3</sub><br>$\overline{\mathbf{v}}$ | L Créditos     |  |  |  |
|------------------------------------------------------------|---------------------------|-----------------------------------------------|-----------------------|-------------------------------------------------------------|----------------|--|--|--|
| Ð<br>$K = 0.54 W/m^2K$                                     |                           | $q_{sol:full}$ = 0.43 kWh/m <sup>2</sup> /mes |                       | $A_{util} = 1673.92$                                        | m <sup>2</sup> |  |  |  |
| Opacos<br>Puentes Térmicos<br>Huecos                       | Carga / descarga de datos |                                               |                       |                                                             |                |  |  |  |
| $+$ $\bullet$<br>Elementos opacos de la envolvente térmica |                           |                                               |                       |                                                             |                |  |  |  |
| A(m <sup>2</sup> )                                         | U ( $W/m^2K$ )            | $b_{tr,x}$                                    | <b>Descripción</b>    |                                                             |                |  |  |  |
| 19.96                                                      | 0.330                     | 1.0                                           | P01 E01 PE001         |                                                             |                |  |  |  |
| 9.57                                                       | 0.330                     | 1.0                                           | P01 E01 PE003         |                                                             |                |  |  |  |
| 7.03                                                       | 0.330                     | 1.0                                           | P01_E01_PE004         |                                                             |                |  |  |  |
| 76.31                                                      | 0.460                     | 1.0                                           | P01_E01_FTER001       |                                                             |                |  |  |  |
| 10.57                                                      | 0.330                     | 1.0                                           | P01 E02 PE005         |                                                             |                |  |  |  |
| 8.17                                                       | 0.330                     | 1.0                                           | P01 E02 PE006         |                                                             |                |  |  |  |
| 35.18                                                      | 0.460                     | 1.0                                           | P01_E02_FTER002       |                                                             |                |  |  |  |
| 6.54                                                       | 0.330                     | 1.0                                           | P01_E03_PE001         |                                                             |                |  |  |  |
| 9.57                                                       | 0.330                     | 1.0                                           | P01_E03_PE002         |                                                             |                |  |  |  |
| 19.47                                                      | 0.330                     | 1.0                                           | P01 E03 PE004         |                                                             |                |  |  |  |
| 74.45                                                      | 0.460                     | 1.0                                           | P01 E03 FTER003       |                                                             |                |  |  |  |
| 8.74                                                       | 0.330                     | 1.0                                           | P01_E04_PE001         |                                                             |                |  |  |  |

**Figura 7:** Cálculo de K a través de *EnvolventeCTE*. Cálculo de opacos

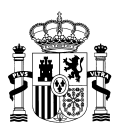

| Envolvente CTE<br>食                                                                                                    | Envolvente                                                                                                 | Clima<br>Elementos                   | <b>O</b> Ayuda<br>L Créditos<br><b>Zona Climática</b><br>D <sub>3</sub><br>$\overline{\mathbf{v}}$ |  |  |  |  |  |
|----------------------------------------------------------------------------------------------------|----------------------------------------------------------------------------------------------------|--------------------------------------|----------------------------------------------------------------------------------------------------|--|--|--|--|--|
| $\ddot{}$                                                                                                    | $K = 0.54$ W/m <sup>2</sup> K                                                                              | $q_{sol:full} = 0.43 \; kWh/m^2/mes$ | $A_{util} =  1673.92 $<br>m <sup>2</sup>                                                           |  |  |  |  |  |
| <b>Huecos</b><br>Opacos                                                                                                    | Puentes Térmicos                                                                                           | Carga / descarga de datos            |                                                                                                    |  |  |  |  |  |
| Puentes térmicos de la envolvente térmica                                                                                                    |                                                                                                    |                                      |                                                                                                    |  |  |  |  |  |
| Longitud (m)                                                                                                    |                                                                                                    | $\psi$ (W/mK)                        | <b>Descripción</b>                                                                                 |  |  |  |  |  |
| 19578                                                                                                    |                                                                                                    | 0,10                                 | <b>FRENTE FORJADO</b>                                                                              |  |  |  |  |  |
| 111.51                                                                                                    |                                                                                                    | 0.24                                 | <b>UNION CUBIERTA</b>                                                                              |  |  |  |  |  |
| 50.00                                                                                                    |                                                                                                    | $-0.16$                              | ESQUINA CONCAVA CERRAMIENTO                                                                        |  |  |  |  |  |
| 1.00                                                                                                    |                                                                                                    | 1.20                                 | <b>PILAR</b>                                                                                       |  |  |  |  |  |
| 50.63                                                                                                    |                                                                                                    | 0.28                                 | UNION SOLERA PAREDEXT                                                                              |  |  |  |  |  |
| 535 50                                                                                                    |                                                                                                    | 0.05                                 | HUECO_VENTANA                                                                                      |  |  |  |  |  |
| $\Sigma L = 944.42$ m                                                                                                    |                                                                                                    |                                      | $\Sigma L \cdot \psi = 80.49$ W/K                                                                  |  |  |  |  |  |
| Donde:                                                                                                    | · Longitud: longitud del puente térmico (m)<br>· w: transmitancia térmica lineal del puente térmico (W/mK) |                                      |                                                                                                    |  |  |  |  |  |
| NOTA: Para los puentes térmicos definidos en la tabla se considera, a efectos del cálculo de K, un factor de ajuste b <sub>trx</sub> = 1.0, de modo que solo deben incluirse aquellos pertenecientes a elementos con un factor de<br>ajuste no nulo. |                                                                                                    |                                      |                                                                                                    |  |  |  |  |  |

**Figura 8:** Cálculo de K a través de *EnvolventeCTE*. Cálculo de puentes térmicos

Así mismo la HULC ofrece los resultados de estos indicadores en la pantalla de verificación del HE1 una vez que se ha definido geométrica y constructivamente el edificio:

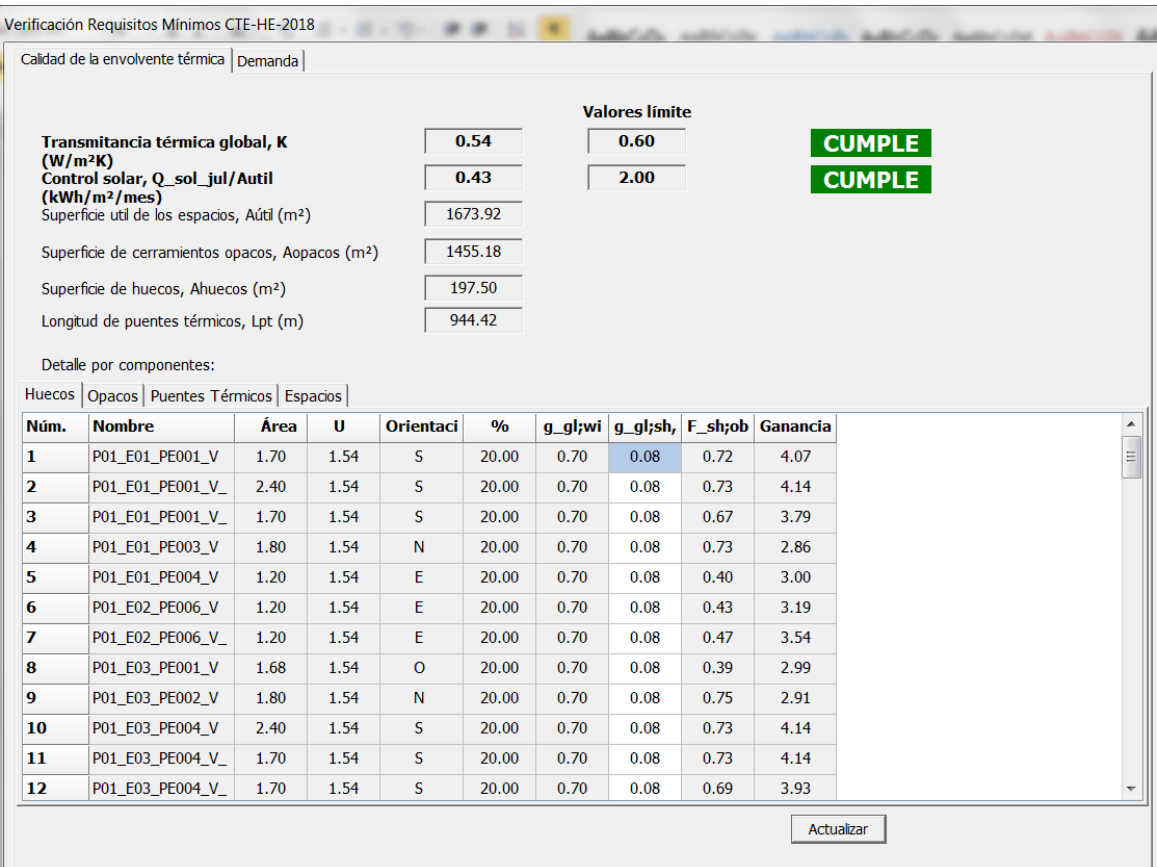

Figura 9: Cálculo de K y  $q_{sol;jul}$  a partir de la HULC

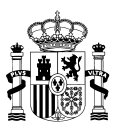

### <span id="page-12-0"></span>**3.2.2.** Control solar ( $q_{sol;jul}$ )

En la [Tabla 6](#page-12-1) se calcula el indicador de *Control Solar* del edificio empleando los valores de irradiación del mes de julio, los factores reductores por obstáculos remotos y por protecciones móviles de cada hueco<sup>[5](#page-0-0)</sup>.

 $ControlSolar = Q_{sol:jul}/A_{util}$ 

 $Q_{sol;jul} = \sum_{k} F_{sh,obst} \cdot g_{gl;sh;wi} \cdot (1 - F_F) \cdot A_{w,p} \cdot H_{sol;jul}$ 

<span id="page-12-1"></span>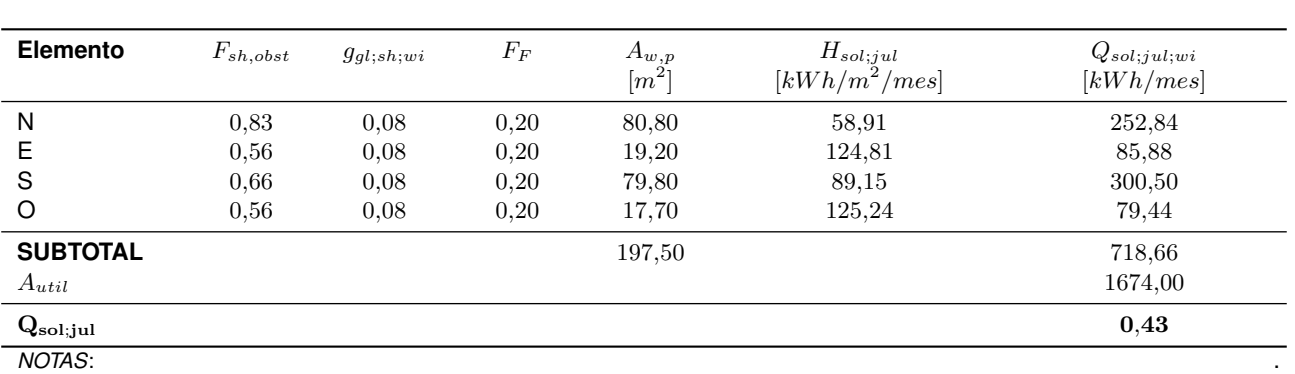

**Tabla 6:** Calidad de la envolvente térmica - Control Solar

*NOTAS*:

 $F_{sh,obst}$ : Se consideran solo las sombras del retranqueo de huecos para el cálculo simplificado de esta tabla.

 $g_{gl;sh;wi}$ : Trasmitancia total de energía solar para un vidrio doble bajo emisivo con persiana exterior oscura.

 $F_F$ : 20% marco.

Hsol;jul: Irradiación solar media acumulada del mes de julio, obtenida a partir de la tabla 19 del borrador actualizado del *DA DB HE/1 Cálculo de parámetros característicos de la envolvente*.

El cálculo de los valores característicos del vidrio y el elemento de sombreamiento utilizado pueden obtenerse en la tabla 12 del borrador del DA DB-HE/1 o mediante la herramienta [EnvolventeCTE,](https://pachi.github.io/envolventecte/) así como realizar el cálculo completo del valor del *Control Solar*.

5Estos valores de irradiación por orientación y clima, así como los factores reductores por sombras remotas y por protecciones móviles pueden calcularse a través de programas de simulación energética pero están disponibles, para facilitar estos cálculos, de forma tabulada en el DA DB-HE/1 de Parámetros característicos de la envolvente térmica. La [Tabla 6](#page-12-1) se ha realizado de forma simplificada a partir de los mismos

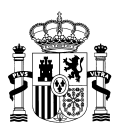

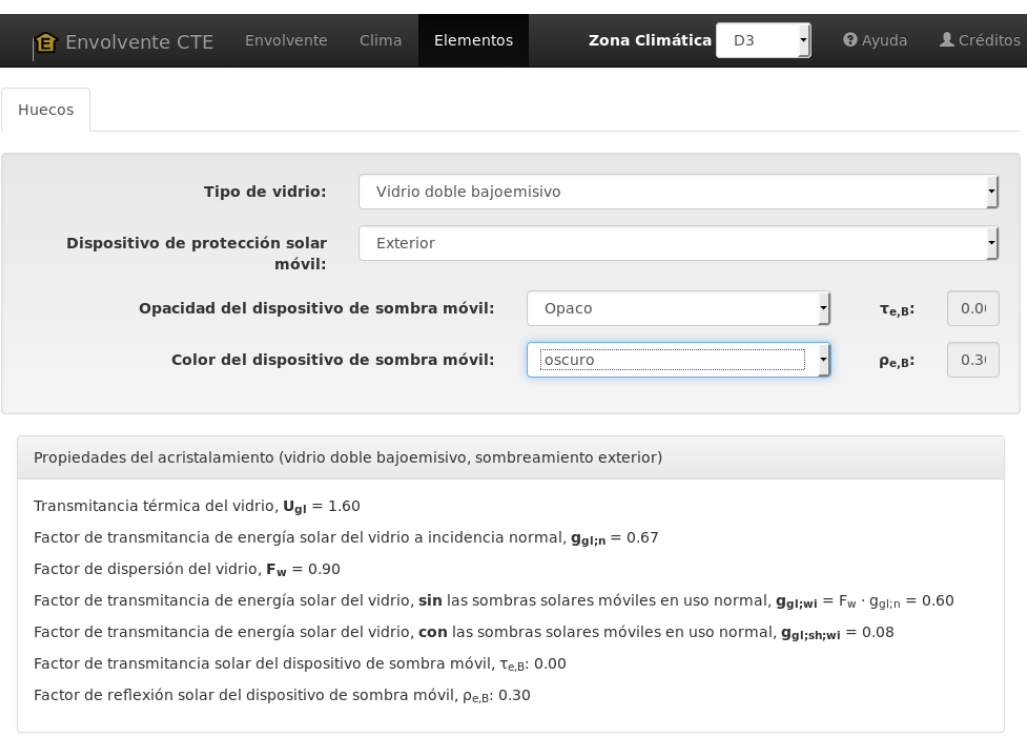

**Figura 10:** Cálculo de ggl;sh;wi a través de *EnvolventeCTE*.

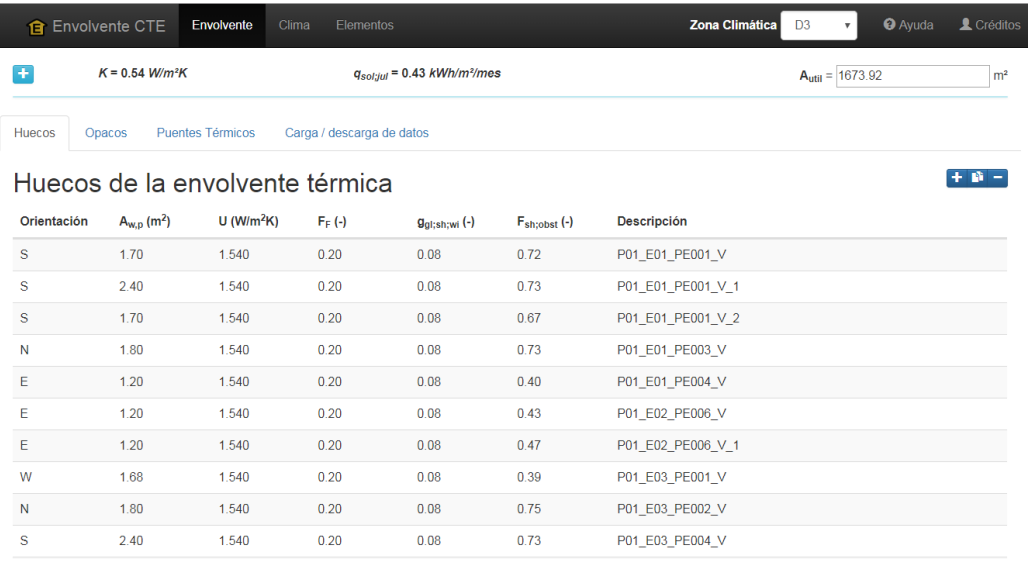

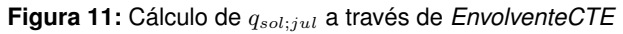

Control solar Ganancias solares en el mes de julio con los dispositivos de sombra activados  $\mathsf{Q}_{\mathsf{sol}|jul}\, \Sigma_{\mathsf{K}}(\mathsf{F}_{\mathsf{sh},\mathsf{obst}}\cdot\mathsf{g}_{\mathsf{gl};\mathsf{sh};\mathsf{wi}}\cdot(1-\mathsf{F}_{\mathsf{F}})\cdot\mathsf{A}_{\mathsf{W},\mathsf{p}}\cdot\mathsf{H}_{\mathsf{sol};jul})\,{=}\,715.71\,\mathsf{kWh} \textsf{mess}$ Superficie útil  $A<sub>util</sub> = 1673.92 m<sup>2</sup>$ Valor del indicador:  $\mathbf{q}_{\mathsf{sol};\mathsf{jul}} = \mathsf{Q}_{\mathsf{sol};\mathsf{jul}} \, / \, \mathsf{A}_{\mathsf{util}} =\! 715.71 \, / \, 1673.92 = \textbf{0.43 } \, \textit{kWh}/\textit{m}^2/\textit{mes}$ 

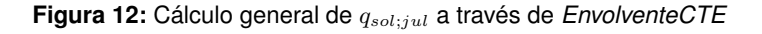

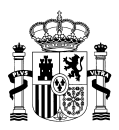

### <span id="page-14-0"></span>**3.2.3. Necesidades energéticas del edificio**

Una vez definido geométrica y constructivamente el edificio podemos evaluar las necesidades energéticas del mismo. Aunque estas no sean un indicador reglamentario en el nuevo DB-HE 2018 nos permite identificar cuales son los puntos en los que es necesario enfocar las posibles medidas de mejora y tener una idea por tanto de lo ajustado o correcto del diseño (de lo *pasivo* que puede ser nuestro edificio).

| <b>VisorEPBD</b><br><b>A</b> Inicio        | ■ Factores de paso |                                       |                 |                                          |                       |                      |                                                                    | <b>O</b> Créditos<br><b>O</b> Ayuda |
|--------------------------------------------|--------------------|---------------------------------------|-----------------|------------------------------------------|-----------------------|----------------------|--------------------------------------------------------------------|-------------------------------------|
| $k_{exp}$ –<br>0.0                         |                    | Area <sub>ref</sub> (m <sup>2</sup> ) | 1674            |                                          |                       |                      | <b>C</b> Cargar datos                                              | <b>C</b> Guardar datos              |
|                                            |                    |                                       |                 | Consumo de energía primaria [kWh/m2-año] |                       |                      |                                                                    |                                     |
| (k_exp: 0.00, RER: 0.05, RERACS:nrb: 0.00) |                    |                                       |                 |                                          |                       |                      |                                                                    |                                     |
| EP_total<br>73.66                          |                    |                                       |                 |                                          |                       |                      |                                                                    |                                     |
| EP_nren<br>69.63                           |                    |                                       |                 |                                          |                       |                      |                                                                    |                                     |
| EP_ren                                     |                    |                                       |                 |                                          |                       |                      |                                                                    |                                     |
| $\Omega$                                   |                    | 25                                    |                 |                                          | 50                    |                      | 75                                                                 | 100                                 |
|                                            |                    |                                       |                 |                                          |                       |                      |                                                                    | $+$ Añadir - Borrar $\sigma$ Editar |
| Vector energético                          | <b>Tipo</b>        | <b>Subtipo</b>                        | <b>Servicio</b> | kWh/a                                    | kWh/m <sup>2</sup> -a | <b>Valores</b>       | Comentario                                                         |                                     |
| <b>Ø</b> RED1                              | <b>CONSUMO</b>     | <b>EPB</b>                            | $$$ CAL         | 18000.00                                 | 10.75                 | Jh.                  | HEATING, generic heat, DISTRICTHEATING-->RED1,<br>1 <sub>cto</sub> |                                     |
| <b>ØRED2</b>                               | <b>CONSUMO</b>     | <b>FPB</b>                            | $*$ REF         | 13850.00                                 | 8.27                  | л<br>Ъ.              | COOLING, generic_cool, DISTRICTCOOLING-->RED2, 1                   |                                     |
| <b>Ø</b> RED1                              | <b>CONSUMO</b>     | <b>FPB</b>                            | $\triangle$ ACS | 33336.00                                 | 19.91                 | <b>BARBARA BARBA</b> | WATERSYSTEMS, generic_acs, DISTRICTHEATING--<br>>RED1, 1           |                                     |
| <b>ELECTRICIDAD</b>                        | <b>CONSUMO</b>     | <b>FPB</b>                            | <b>XVEN</b>     | 16282.53                                 | 9.73                  | ___________          | Consumo ventiladores                                               |                                     |

**Figura 13:** Necesidades energéticas del edificio visualizadas desde *VisorEPBD*

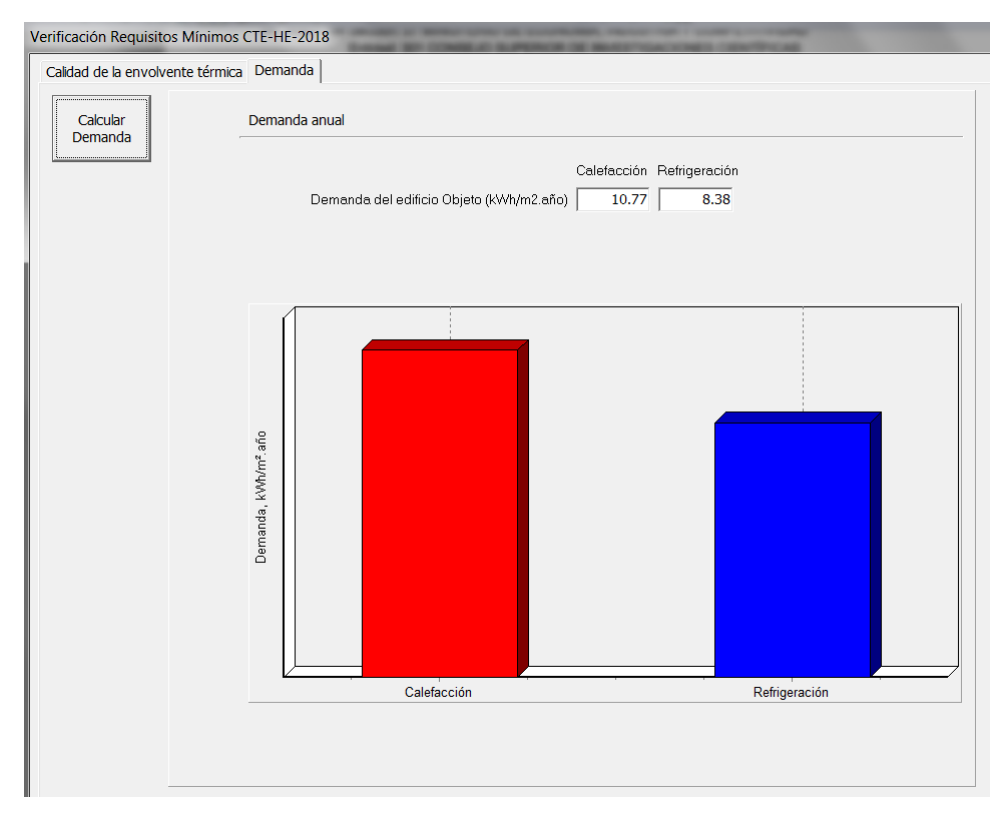

**Figura 14:** Necesidades energéticas del edificio visualizadas desde *HULC*

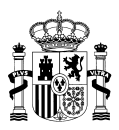

# <span id="page-15-0"></span>**3.3. Indicadores de consumo de energía**

Una vez constatado el cumplimiento de las condiciones de la envolvente térmica para el control de la demanda energética se procede al cálculo de los indicadores reglamentarios de consumo de energía del edificio.

Se plantean diferentes sistemas de abastecimiento de las necesidades de climatización y ACS, la incorporación de diferentes producciones de energía in situ así como la implementación de recuperadores de calor como medida de mejora de la ventilación:

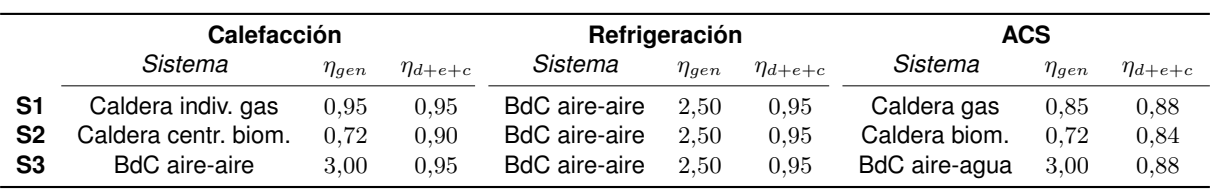

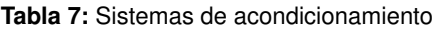

**Tabla 8:** Medidas de mejora - producción de energía in situ

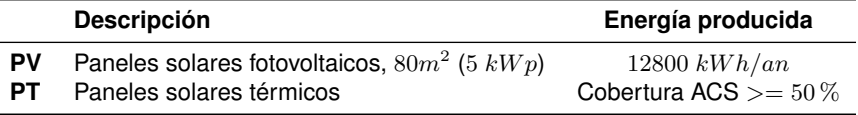

**Tabla 9:** Medidas de mejora - ventilación

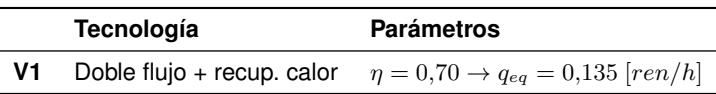

Dada la zona climática donde se sitúa el edificio (D3), los valores límites de los indicadores de consumo de energía primaria no renovable  $C_{ev,nren,lim}$  y consumo de energía primaria total  $C_{ev,tot,lim}$  son los que se desglosan en la siguiente tabla:

**Tabla 10:** Valores límite de los consumos de energía primaria

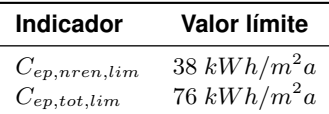

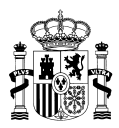

### <span id="page-16-0"></span>**3.3.1. S1. Sistema de caldera colectiva a gas con bomba de calor**

<span id="page-16-1"></span>En la [Figura 15](#page-16-1) vemos los resultados de los indicadores aplicando al edificio una caldera mixta de gas para calefacción y ACS y bomba de calor para refrigeración. Puede apreciarse que no se cumple con los valores límite reglamentarios de  $C_{ep,nren,lim}$  ni con la aportación mínima de renovables de ACS.

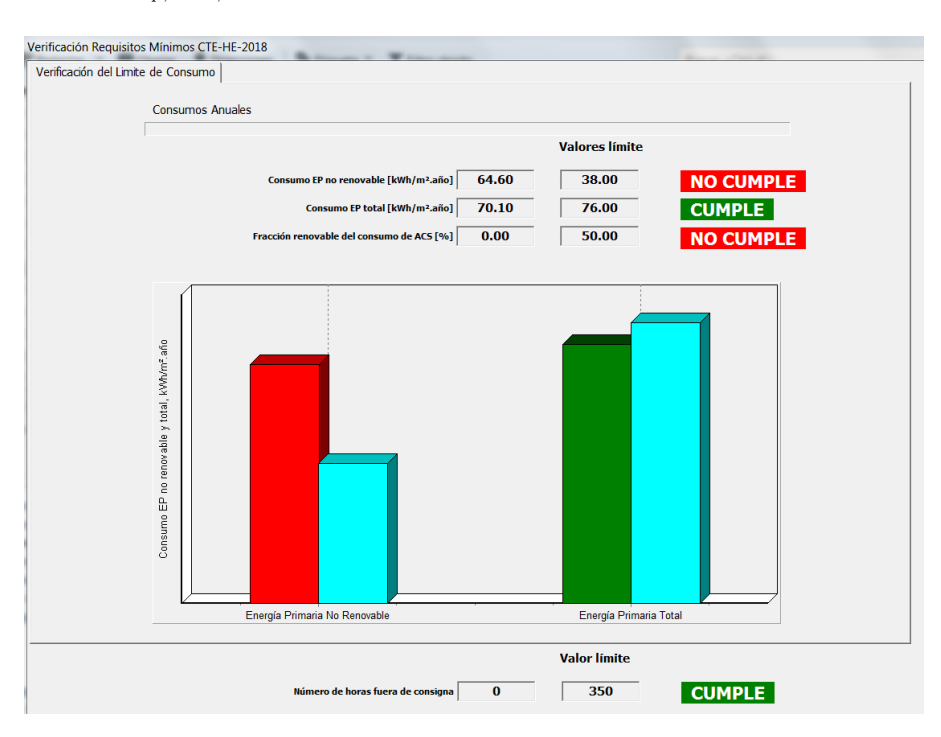

**Figura 15:** Indicadores para S1

Sobre este caso base puede apreciarse en las siguientes figuras [Figura 16](#page-17-0) y [Figura 17](#page-17-1) cómo afecta la incorporación de un recuperador de calor como medida de mejora.

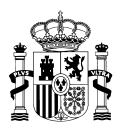

<span id="page-17-0"></span>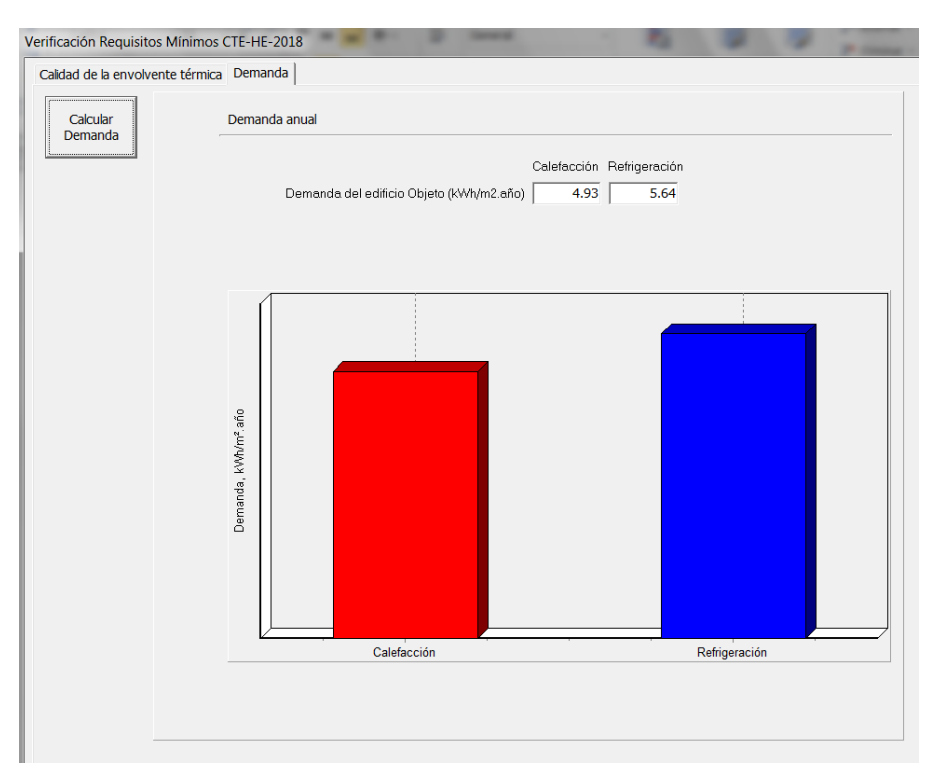

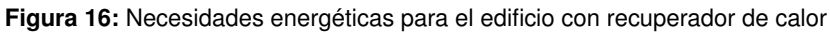

<span id="page-17-1"></span>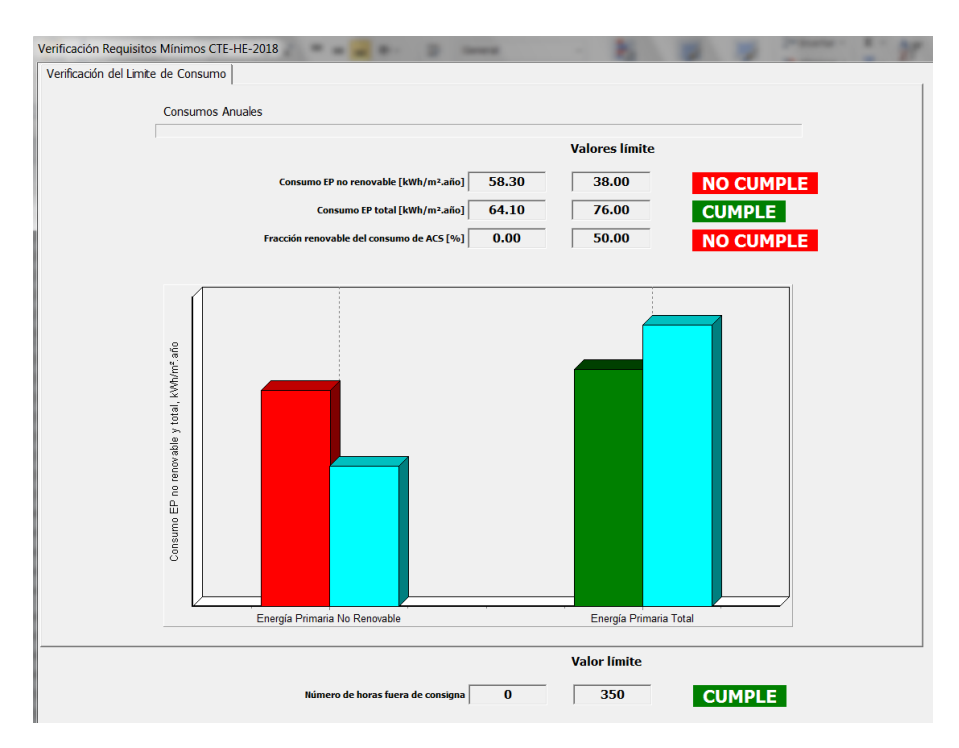

**Figura 17:** Indicadores para S1 con recuperador de calor

Como puede observarse la incorporación de un recuperador de calor produce una reducción de ambos niveles de consumo de energía primaria puesto que disminuyen las demandas y por tanto los consumos de calefacción y refrigeración pese al aumento de consumo que suponen los nuevos ventiladores del recuperador de calor. No obstante todavía no se llega al cumplimiento en el indicador de  $C_{ep,nren}$ , ni lógicamente al de aportación mínima renovable de ACS.

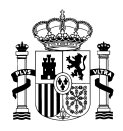

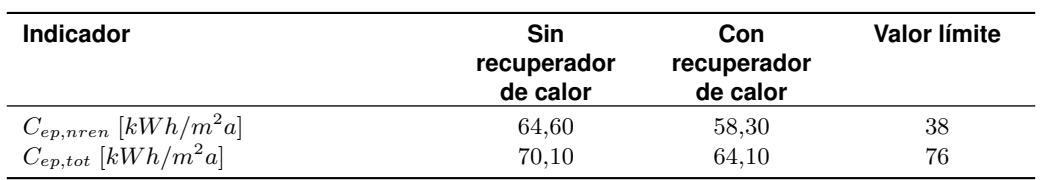

**Tabla 11:** Indicadores de consumo de energía primaria para el edificio con S1 sin y con recuperador de calor

<span id="page-18-0"></span>A partir del sistema S1 sin recuperador de calor implementamos progresivamente de las medidas de mejora que suponen la incorporación de paneles solares térmicos (PST) y paneles fotovoltaicos (PV) como producción de energía in situ. Puede aprecierse como en la [Figura 18](#page-18-0) (solo con paneles solares térmicos) aún no se llega al cumplimiento de todos los indicadores mientras que en la [Figura 19](#page-19-1) ya se alcanza el cumplimiento total.

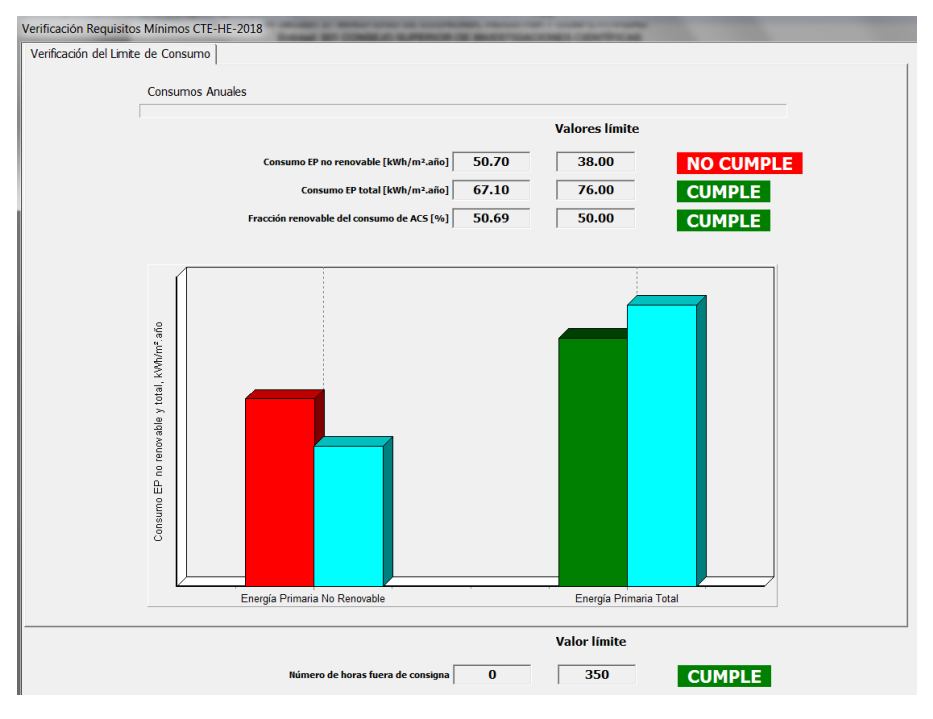

**Figura 18:** Indicadores para S1 con PST

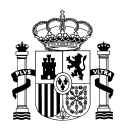

<span id="page-19-1"></span>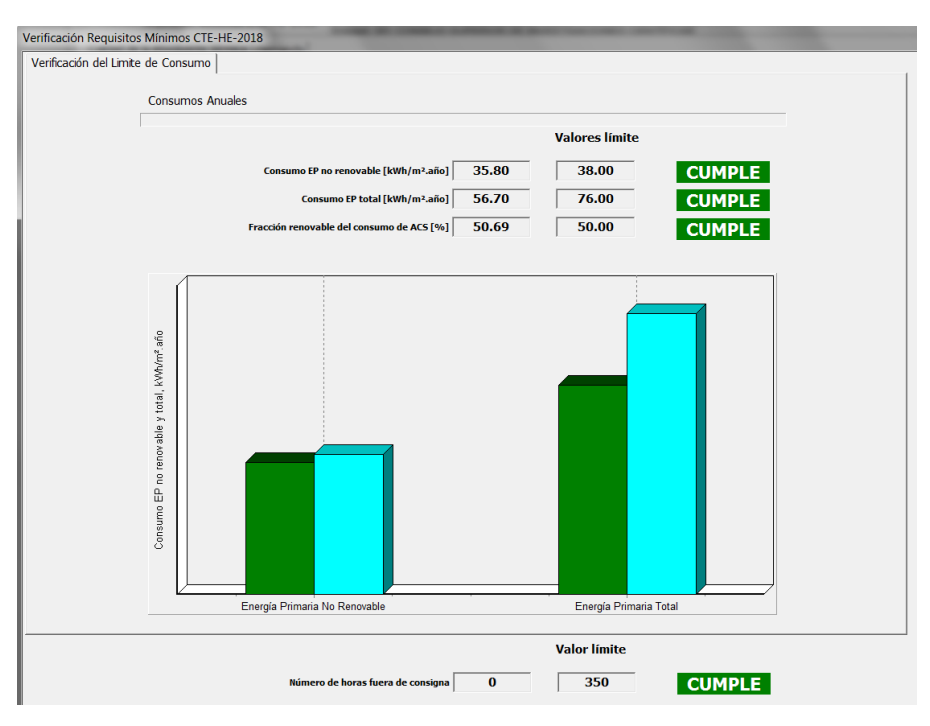

**Figura 19:** Indicadores para S1 con PST y PV

# <span id="page-19-0"></span>**3.3.2. S2. Sistema de caldera colectiva de biomasa con bomba de calor**

<span id="page-19-2"></span>En la [Figura 20](#page-19-2) vemos los resultados de los indicadores aplicando al edificio base el sistema S2 (caldera de biomasa + BdC). Puede apreciarse la aportación energética de renovable que implica ya de por sí la caldera de biomasa permite cumplir directamente con el límite de aportación renovable para ACS superior al 50 % así como con el límite de EP\_nren.

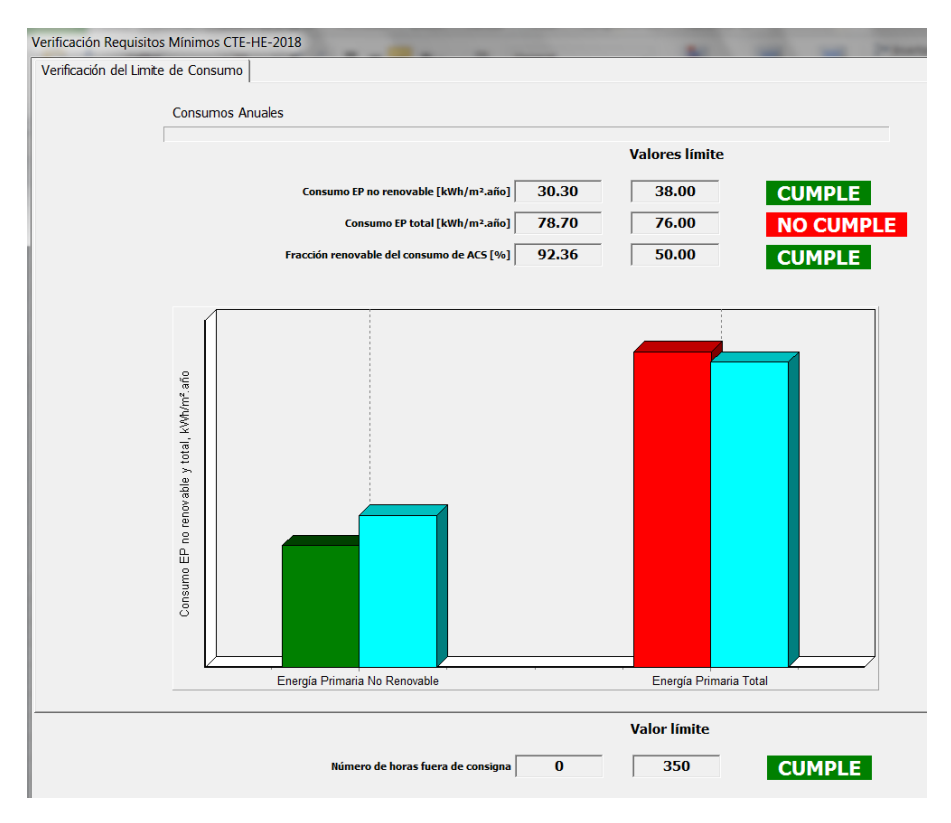

**Figura 20:** Indicadores para el edificio con S2

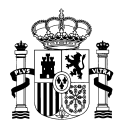

<span id="page-20-0"></span>En este caso en el que se está cerca del cumplimiento de todos los indicadores normativos la incorporación de un recuperador de calor posibilita como puede verse en la [Figura 21](#page-20-0) alcanzar el cumplimiento total sin necesidad de incorporar ninguna otra aportación energética renovable de producción in situ.

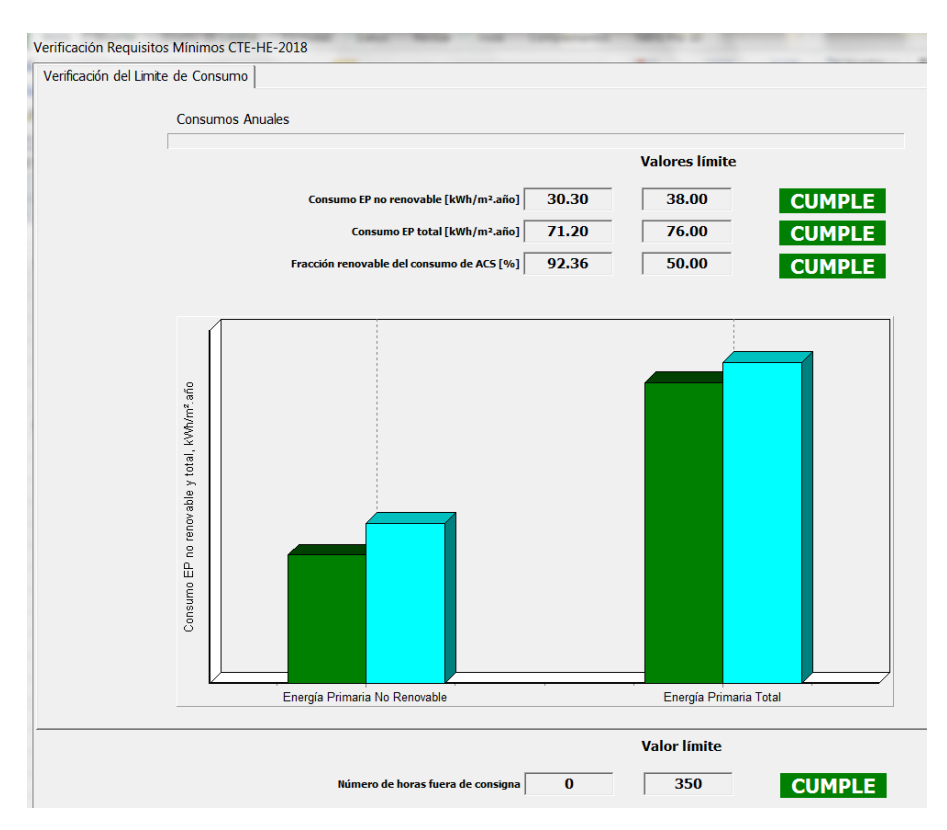

**Figura 21:** Indicadores para el edificio con S2 y recuperador de calor

El otro camino alternativo sería implementar las medidas de mejora de incorporación de paneles solares térmicos (PST), [Figura 22,](#page-21-0) y paneles fotovoltaicos (PV), [Figura 23,](#page-21-1) sobre el sistema S2 sin recuperador de calor. Puede observarse cómo la producción de energía in situ permite alcanzar ya simplemente con PST el cumplimiento holgado de todos los indicadores.

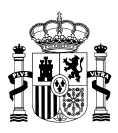

<span id="page-21-0"></span>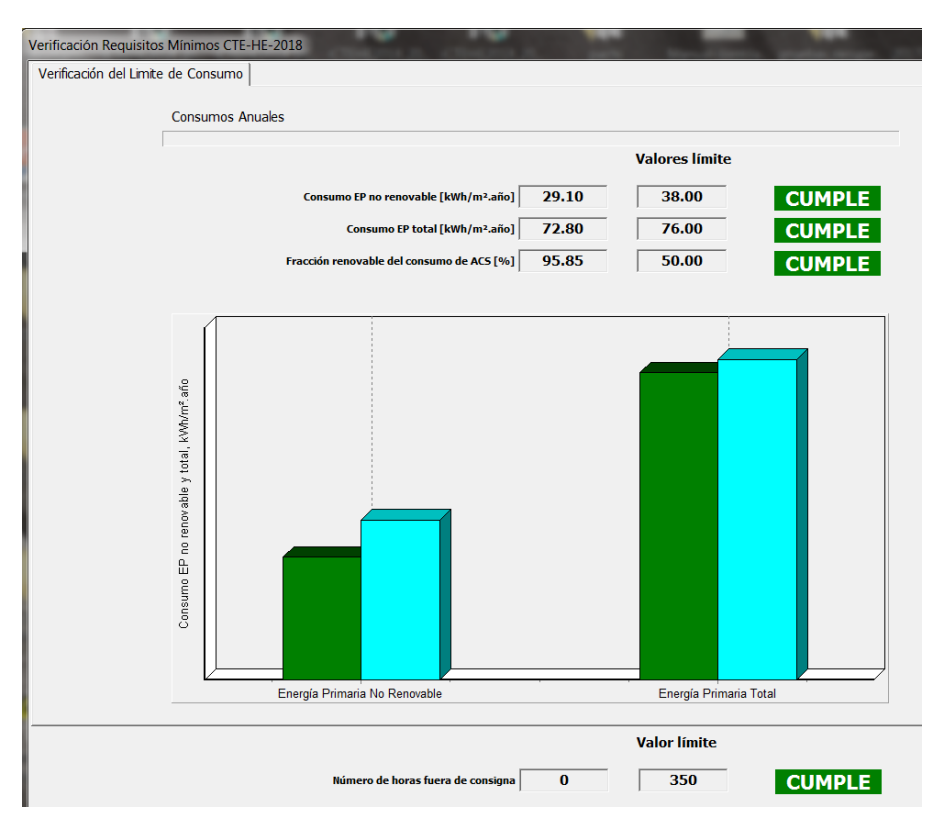

**Figura 22:** Indicadores para el edificio con S2 + PST

<span id="page-21-1"></span>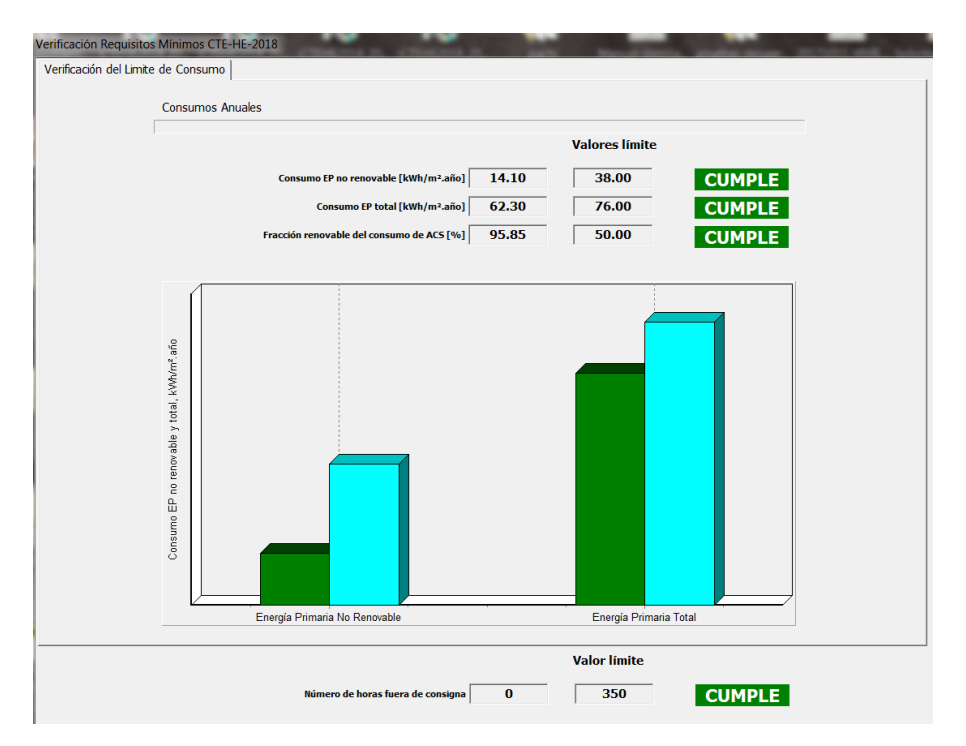

**Figura 23:** Indicadores para el edificio con S2 + PST + PV

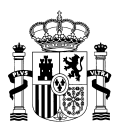

### <span id="page-22-0"></span>**3.3.3. S3. Sistema de bomba de calor**

En la [Figura 24](#page-22-1) vemos los resultados de los indicadores aplicando al edificio base el sistema S3 (BdC). En este caso, la bomba de calor aporta un suministro de energía del medioambiente en el modo de calefacción (la energía rechazada en el modo de refrigeración no es un suministro de energía).

<span id="page-22-1"></span>Puede apreciarse que no se llega al cumplimiento de ninguno de los indicadores aunque fracción renovable de la bomba de calor supone ya una aportación importante a la fracción renovable de consumo de ACS.

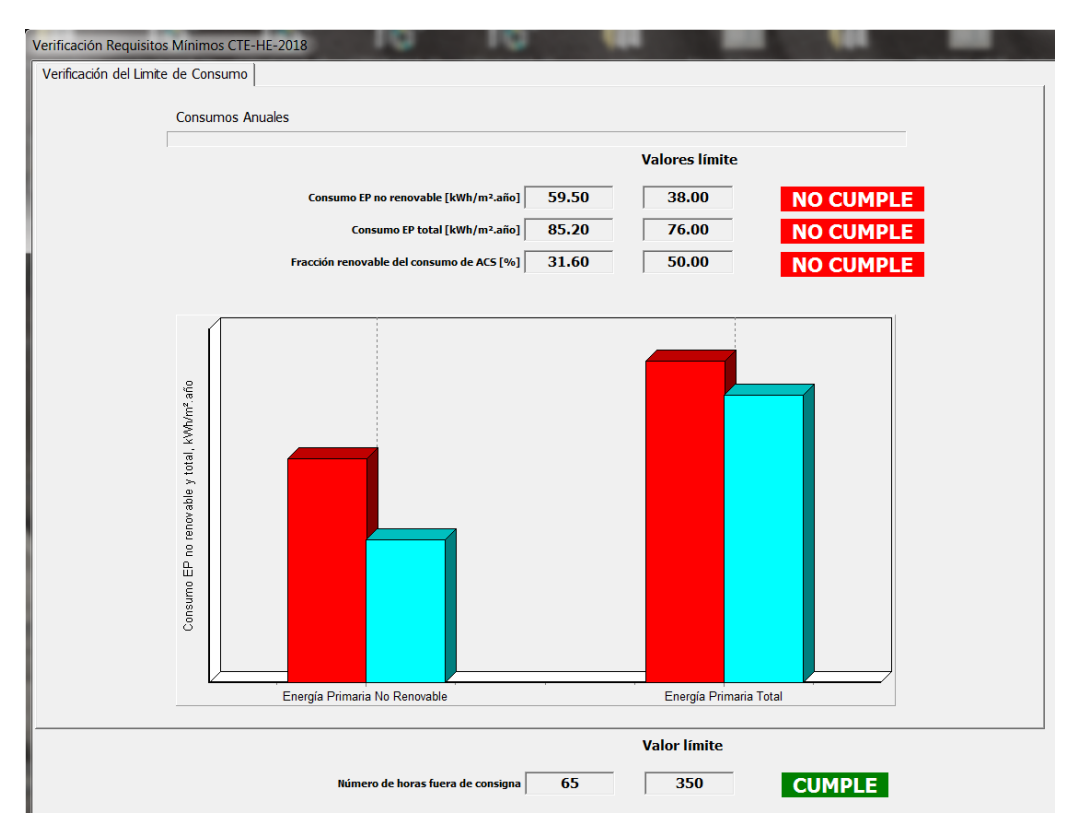

**Figura 24:** Indicadores para el edificio con S3

Tal y como se observa en los anteriores casos la incorporación de un recuperador de calor sobre el sistema S3 mejora los indicadores al descender los consumos de energía puesto que se produce una reducción de las necesidades energéticas del edificio, pero los valores alcanzados distan todavía de los valores mínimos reglamentarios.

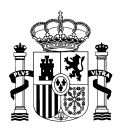

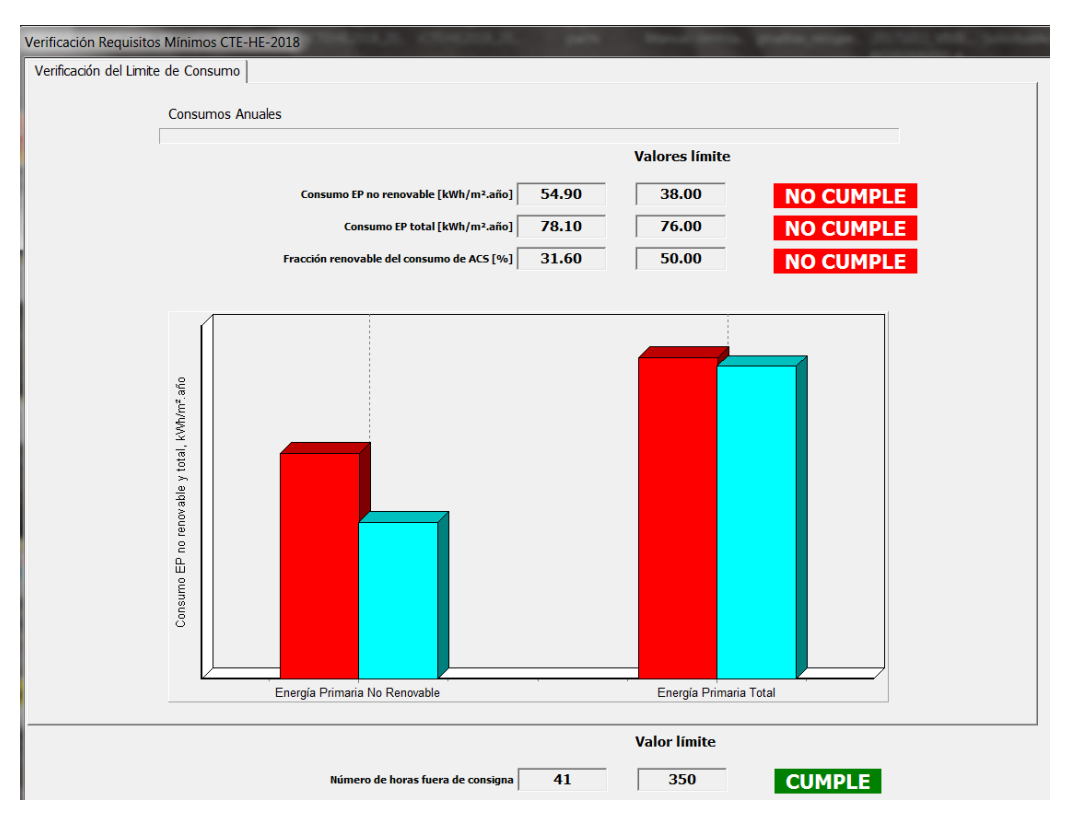

**Figura 25:** Indicadores para el edificio con S3 con recuperador de calor

<span id="page-23-0"></span>Al incorporar paneles solares térmicos (PST), [Figura 26,](#page-23-0) y paneles fotovoltaicos (PV), [Figura 27,](#page-24-0) como producción de energía renovable in situ puede apreciarse que se llega al cumplimiento de los valores mínimos de indicadores.

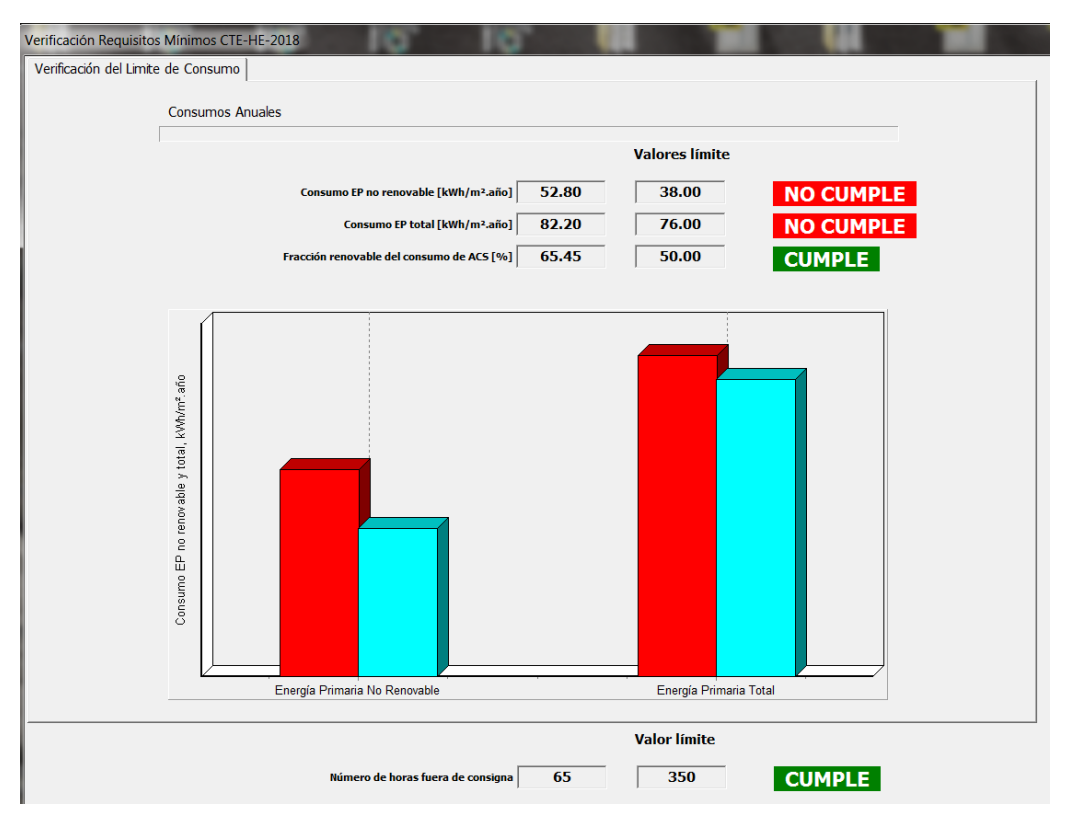

**Figura 26:** Indicadores para el edificio con S3 + PST

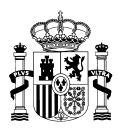

<span id="page-24-0"></span>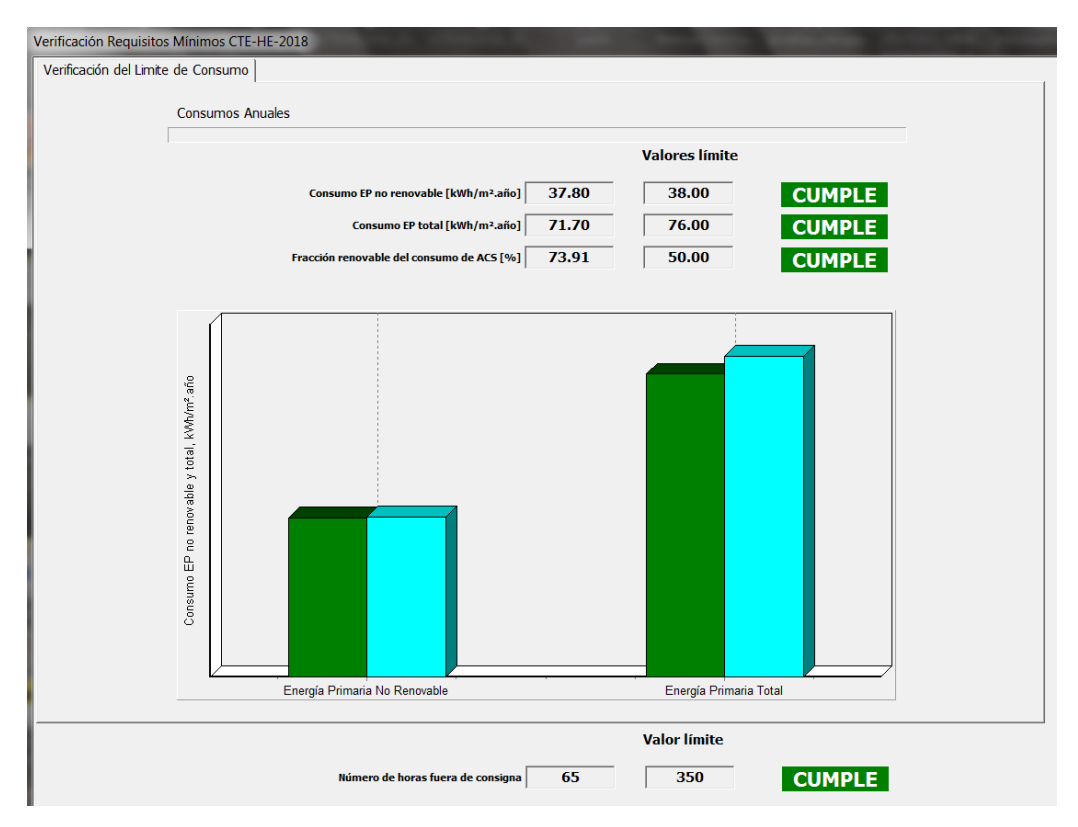

**Figura 27:** Indicadores para el edificio con S3 + PST + PV

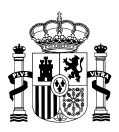

# <span id="page-25-0"></span>**3.4. Cuadros resumen**

#### <span id="page-25-1"></span>**3.4.1. Indicadores de eficiencia energética**

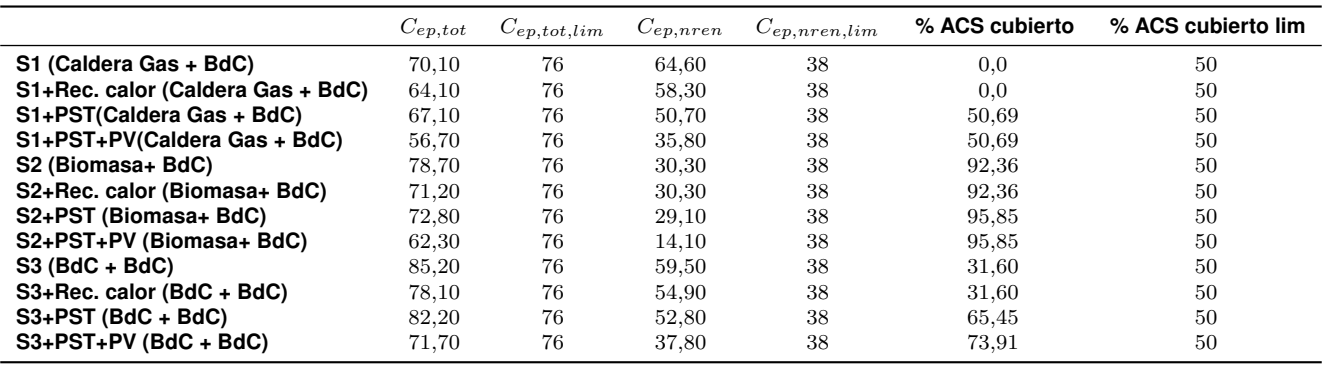

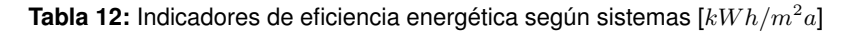

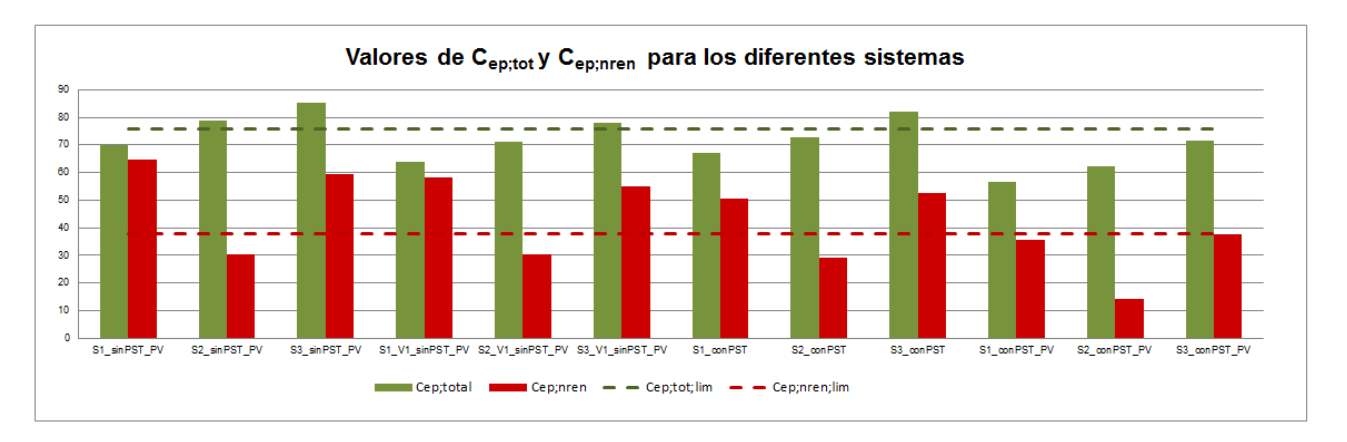

**Figura 28:** Comparativa indicadores  $C_{ep;total}$  y  $C_{ep;nren}$ 

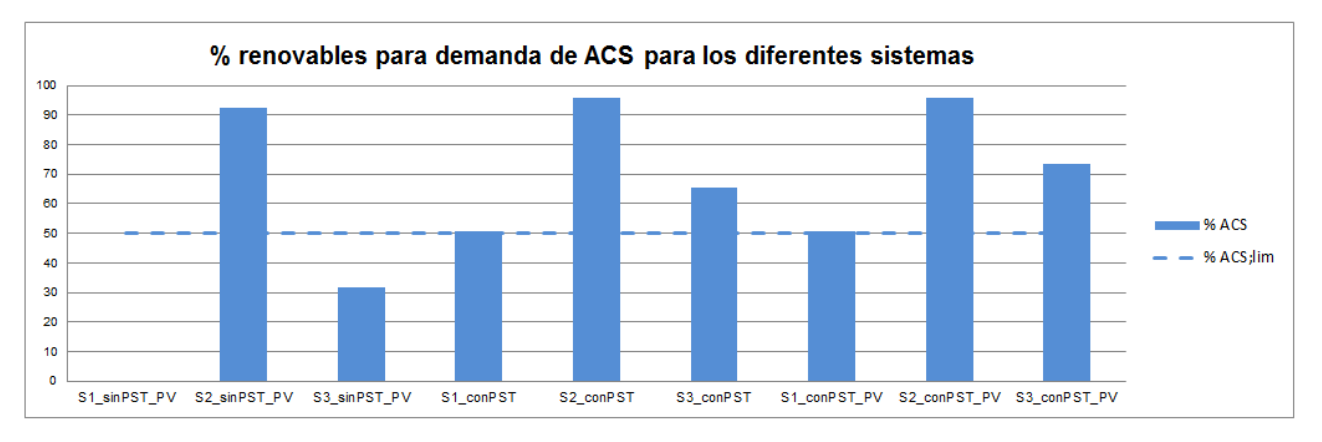

**Figura 29:** Comparativa indicadores de % ACS